# **mchmm**

**Maksim Terpilowski**

**Jun 02, 2021**

# **USAGE**

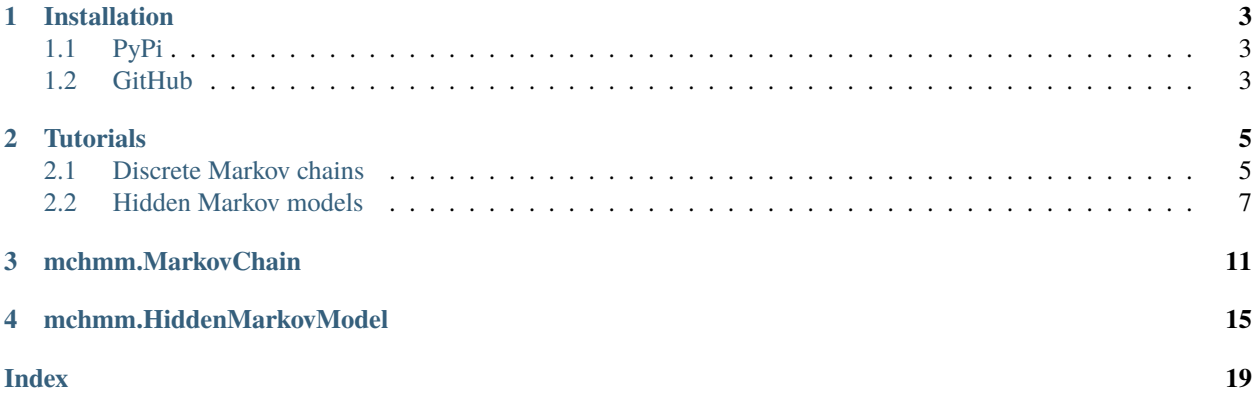

*mchmm* is a Python package implementing Markov chains and Hidden Markov models in pure NumPy and SciPy. It can also visualize Markov chains.

### **CHAPTER**

# **ONE**

# **INSTALLATION**

# <span id="page-6-1"></span><span id="page-6-0"></span>**1.1 PyPi**

pip install mchmm

# <span id="page-6-2"></span>**1.2 GitHub**

git clone https://github.com/maximtrp/mchmm.git cd mchmm pip install . --user

#### **CHAPTER**

### **TWO**

### **TUTORIALS**

### <span id="page-8-1"></span><span id="page-8-0"></span>**2.1 Discrete Markov chains**

Initializing a Markov chain using some data.

```
>>> import mchmm as mc
\gg a = mc.MarkovChain().from_data(
˓→'AABCABCBAAAACBCBACBABCABCBACBACBABABCBACBBCBBCBCBCBACBABABCBCBAAACABABCBBCBCBCBCBCBAABCBBCBCBCCCBABCBCBBABCBABCABCCABABCBABC
\leftrightarrow<sup>'</sup>)
```
Now, we can look at the observed transition *frequency* matrix:

```
>>> a.observed_matrix
array([[ 7., 18., 7.],
      [19., 5., 29.],
      [ 5., 30., 3.]])
```
And the observed transition *probability* matrix:

```
>>> a.observed_p_matrix
array([[0.21875 , 0.5625 , 0.21875 ],
      [0.35849057, 0.09433962, 0.54716981],
      [0.13157895, 0.78947368, 0.07894737]])
```
You can visualize your Markov chain. First, build a directed graph with graph\_make() method of MarkovChain object. Then render() it.

```
\gg graph = a.graph_make(
      format="png",
      graph_attr=[("rankdir", "LR")],
     node_attr=[("fontname", "Roboto bold"), ("fontsize", "20")],
      edge_attr=[("fontname", "Iosevka"), ("fontsize", "12")]
    \lambda>>> graph.render()
```
Here is the result:

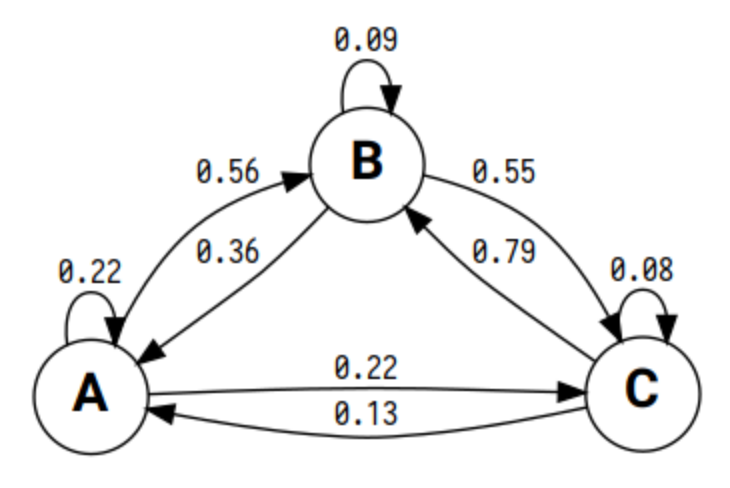

Pandas can help us annotate columns and rows:

```
>>> import pandas as pd
>>> pd.DataFrame(a.observed_matrix, index=a.states, columns=a.states, dtype=int)
   A B C
A 7 18 7
B 19 5 29
C 5 30 3
```
Viewing the expected transition frequency matrix:

```
>>> a.expected_matrix
array([[ 8.06504065, 13.78861789, 10.14634146],
       [13.35772358, 22.83739837, 16.80487805],
       [ 9.57723577, 16.37398374, 12.04878049]])
```
Calculating Nth order transition probability matrix:

```
>>> a.n_order_matrix(a.observed_p_matrix, order=2)
array([[0.2782854 , 0.34881028, 0.37290432],
       [0.1842357 , 0.64252707, 0.17323722],
       [0.32218957, 0.21081868, 0.46699175]])
```
Carrying out a chi-squared test:

>>> a.chisquare(a.observed\_matrix, a.expected\_matrix, axis=None) Power\_divergenceResult(statistic=47.89038802624337, pvalue=1.0367838347591701e-07)

Finally, let's simulate a Markov chain given our data.

```
>>> ids, states = a.simulate(10, start='A', seed=np.random.randnnt(0, 10, 10))>>> ids
array([0, 2, 1, 0, 2, 1, 0, 2, 1, 0])
>>> states
array(['A', 'C', 'B', 'A', 'C', 'B', 'A', 'C', 'B', 'A'], dtype='<U1')
>>> "".join(states)
'ACBACBACBA'
```
## <span id="page-10-0"></span>**2.2 Hidden Markov models**

We will use a fragment of DNA sequence with TATA box as an example. Initializing a hidden Markov model with sequences of observations and states:

>>> import mchmm as mc >>> obs\_seq = 'AGACTGCATATATAAGGGGCAGGCTG' >>> sts\_seq = '0000000011111111000000000000' >>> a = mc.HiddenMarkovModel().from\_seq(obs\_seq, sts\_seq)

Unique states and observations are automatically inferred:

```
>>> a.states
['0' '1']
>>> a.observations
['A' 'C' 'G' 'T']
```
The transition probability matrix for all states can be accessed using tp attribute:

```
>>> a.tp
[[0.94444444 0.05555556]
 [0.14285714 0.85714286]]
```
There is also ep attribute for the emission probability matrix for all states and observations.

```
>>> a.ep
[[0.21052632 0.21052632 0.47368421 0.10526316]
[0.57142857 0. 0. 0.42857143]
```
Converting the emission matrix to Pandas DataFrame:

```
>>> import pandas as pd
>>> pd.DataFrame(a.ep, index=a.states, columns=a.observations)
        A C G T
0 0.210526 0.210526 0.473684 0.105263
1 0.571429 0.000000 0.000000 0.428571
```
Directed graph of the hidden Markov model:

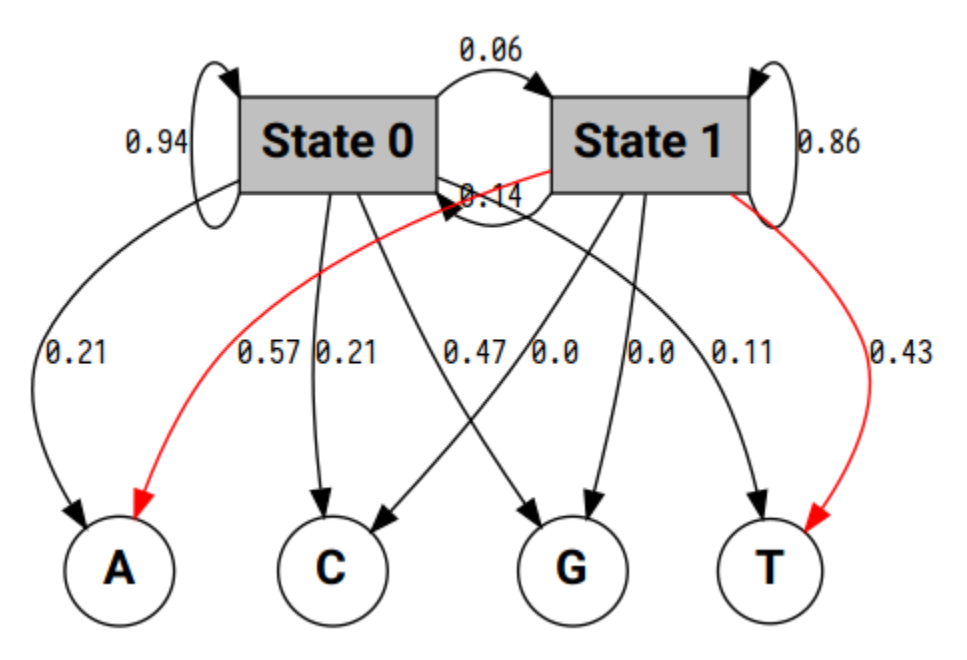

Graph can be visualized using graph\_make method of HiddenMarkovModel object:

```
>>> graph = a.graph_make(
      format="png",
      graph_attr=[("rankdir", "LR"), ("ranksep", "1"), ("rank", "same")]
    \lambda>>> graph.render()
```
### **2.2.1 Viterbi algorithm**

Running Viterbi algorithm on new observations.

```
>>> new_obs = "GGCATTGGGCTATAAGAGGAGCTTG"
>>> vs, vsi = a.viterbi(new_obs)
>>> # states sequence
>>> print("VI", "".join(vs))
>>> # observations
>>> print("NO", new_obs)
```
VI 0000000001111100000000000 NO GGCATTGGGCTATAAGAGGAGCTTG

### **2.2.2 Baum-Welch algorithm**

Using Baum-Welch algorithm to infer the parameters of a Hidden Markov model:

```
>>> obs_seq = 'AGACTGCATATATAAGGGGCAGGCTG'
>>> a = hmm.HiddenMarkovModel().from_baum_welch(obs_seq, states=['0', '1'])
>>> # training log: KL divergence values for all iterations
\gg a.log
```

```
'tp': [0.008646969455670256, 0.0012397829805491124, 0.0003950986109761759],
'ep': [0.09078874423746826, 0.0022734816599056084, 0.0010118204023946836],
'pi': [0.009030829793043593, 0.016658391248503462, 0.0038894983546756065]
```
The inferred transition (*tp*), emission (*ep*) probability matrices and initial state distribution (*pi*) can be accessed as shown:

>>> a.ep, a.tp, a.pi

{

}

This model can be decoded using Viterbi algorithm:

```
>>> new_obs = "GGCATTGGGCTATAAGAGGAGCTTG"
>>> vs, vsi = a.viterbi(new_obs)
>>> print("VI", "".join(vs))
>>> print("NO", new_obs)
```

```
VI 0011100001111100000001100
NO GGCATTGGGCTATAAGAGGAGCTTG
```
### **CHAPTER**

### **THREE**

## **MCHMM.MARKOVCHAIN**

<span id="page-14-1"></span><span id="page-14-0"></span>class mchmm.MarkovChain(*states: Optional[Union[list, numpy.ndarray]] = None*, *obs: Optional[Union[list, numpy.ndarray]] = None*, *obs\_p: Optional[Union[list, numpy.ndarray]] = None*)

Bases: object

\_\_init\_\_(*states: Optional[Union[list, numpy.ndarray]] = None*, *obs: Optional[Union[list, numpy.ndarray]] = None*, *obs\_p: Optional[Union[list, numpy.ndarray]] = None*) Discrete Markov Chain.

#### **Parameters**

- states (Optional[Union[numpy.ndarray, list]) State names list.
- obs (Optional [Union [numpy.ndarray, list]) Observed transition frequency matrix.
- obs\_p (Optional [Union [numpy.ndarray, list]) Observed transition probability matrix.

\_transition\_matrix(*seq: Optional[Union[str, numpy.ndarray, list]] = None*, *states: Optional[Union[str,*  $numpy.ndarray, list]] = None$   $\rightarrow$  numpy.ndarray

Calculate a transition frequency matrix.

#### **Parameters**

- seq (Optional [Union [str, list, numpy.ndarray]]) Observations sequence.
- states (Optional [Union [str, list, numpy.ndarray]]) List of states.

**Returns matrix** – Transition frequency matrix.

#### **Return type** numpy.ndarray

chisquare(*obs: Optional[numpy.ndarray] = None*, *exp: Optional[numpy.ndarray] = None*, *\*\*kwargs*) → Tuple[Union[float, numpy.ndarray], Union[float, numpy.ndarray]]

Wrapper function for carrying out a chi-squared test using *scipy.stats.chisquare* method.

#### **Parameters**

- obs (numpy.ndarray) Observed transition frequency matrix.
- exp (numpy.ndarray) Expected transition frequency matrix.
- kwargs (optional) Keyword arguments passed to *scipy.stats.chisquare* method.

#### **Returns**

- **chisq** (*float or numpy.ndarray*) Chi-squared test statistic.
- **p** (*float or numpy.ndarray*) P value of the test.

<span id="page-15-0"></span>**from\_data**(*seq: Union*[*str, numpy.ndarray, list*])  $\rightarrow$  object

Infer a Markov chain from data. States, frequency and probability matrices are automatically calculated and assigned to as class attributes.

**Parameters seq** (Union[str, np.ndarray, list]) – Sequence of events. A string or an array-like object exposing the array interface and containing strings or ints.

**Returns MarkovChain** – Trained MarkovChain class instance.

**Return type** object

graph\_make(*\*args*, *\*\*kwargs*) → graphviz.dot.Digraph

Make a directed graph of a Markov chain using *graphviz*.

#### **Parameters**

- args (optional) Arguments passed to the underlying *graphviz.Digraph* method.
- kwargs (optional) Keyword arguments passed to the underlying *graphviz.Digraph* method.

**Returns graph** – Digraph object with its own methods.

**Return type** graphviz.dot.Digraph

**Note:** *graphviz.dot.Digraph.render* method should be used to output a file.

n\_order\_matrix(*mat: Optional[numpy.ndarray] = None, order: int* = 2)  $\rightarrow$  numpy.ndarray Create Nth order transition probability matrix.

#### **Parameters**

- mat (numpy.ndarray, optional) Observed transition probability matrix.
- order (int, optional) Order of transition probability matrix to return. Default is 2.

**Returns x** – Nth order transition probability matrix.

**Return type** numpy.ndarray

prob\_to\_freq\_matrix(*mat: Optional[numpy.ndarray] = None*, *row\_totals: Optional[numpy.ndarray] = None*) → numpy.ndarray

Calculate a transition frequency matrix given a transition probability matrix and row totals. This method is meant to be used to calculate a frequency matrix for a Nth order transition probability matrix.

#### **Parameters**

- mat (numpy.ndarray, optional) Transition probability matrix.
- row\_totals (numpy.ndarray, optional) Row totals of transition frequency matrix.

**Returns x** – Transition frequency matrix.

#### **Return type** numpy.ndarray

 $\textbf{simulate}(n: int, tf: Optional[numpy.ndarray] = None, states: Optional[Union(list, numpy.ndarray] =$ *None*, *start: Optional[Union[str, int]] = None*, *ret: str = 'both'*, *seed: Optional[Union[list, ndarray* $$] = None$   $\rightarrow$  Union [numpy.ndarray, Tuple [numpy.ndarray, numpy.ndarray]]$ Markov chain simulation based on *scipy.stats.multinomial*.

#### **Parameters**

•  $n(int)$  – Number of states to simulate.

- tf (numpy.ndarray, optional) Transition frequency matrix. If None, *observed\_matrix* instance attribute is used.
- states (Optional[Union[np.ndarray, list]]) State names. If None, *states* instance attribute is used.
- start  $(Optional[str, int])$  Event to begin with. If integer is passed, the state is chosen by index. If string is passed, the state is chosen by name. If *random* string is passed, a random state is taken. If left unspecified (None), an event with maximum probability is chosen.
- ret (str, optional) Return state indices if *indices* is passed. If *states* is passed, return state names. Return both if *both* is passed.
- seed (Optional [Union [list, numpy.ndarray]]) Random states used to draw random variates (of size *n*). Passed to *scipy.stats.multinomial* method.

#### **Returns**

- **x** (*numpy.ndarray*) Sequence of state indices.
- **y** (*numpy.ndarray, optional*) Sequence of state names. Returned if *return* arg is set to 'states' or 'both'.

### **MCHMM.HIDDENMARKOVMODEL**

<span id="page-18-2"></span><span id="page-18-1"></span><span id="page-18-0"></span>class mchmm.HiddenMarkovModel(*observations: Optional[Union[list, numpy.ndarray]] = None*, *states: Optional[Union[list, numpy.ndarray]] = None*, *tp: Optional[Union[list, numpy.ndarray]] = None*, *ep: Optional[Union[list, numpy.ndarray]] = None*, *pi: Optional[Union[list, numpy.ndarray]] = None*)

Bases: object

\_\_init\_\_(*observations: Optional[Union[list, numpy.ndarray]] = None*, *states: Optional[Union[list, numpy.ndarray]] = None*, *tp: Optional[Union[list, numpy.ndarray]] = None*, *ep: Optional[Union[list, numpy.ndarray]] = None*, *pi: Optional[Union[list, numpy.ndarray]] = None*) Hidden Markov model.

#### **Parameters**

- observations  $(Optional[Union[list, np.ndarray]) Observations space (of$ size N).
- states (Optional[Union[list, np.ndarray]]) List of states (of size K).
- tp (Optional [Union [list, np.ndarray]]) Transition matrix of size  $K \times K$  which stores transition probability of transiting from state i (row) to state j (col).
- ep (Optional [Union [list, np.ndarray]]) Emission matrix of size  $K \times N$  which stores probability of seeing observation j (col) from state i (row). N is the length of observation space  $O = [o_1, o_2, ..., o_N]$ .
- pi (Optional [Union [list, np.ndarray]]) Initial state probabilities array (of size  $K$ ).

\_emission\_matrix(*obs\_seq: Optional[Union[str, numpy.ndarray, list]] = None*, *states\_seq:*

*Optional[Union[str, numpy.ndarray, list]] = None*, *obs: Optional[Union[str, numpy.ndarray, list]] = None*, *states: Optional[Union[str, numpy.ndarray, list]] = None*) → numpy.ndarray

Calculate an emission probability matrix.

#### **Parameters**

- obs\_seq (str or array\_like) Sequence of observations (of size N). Observation  $space = [o_1, o_2, ..., o_N].$
- states\_seq (str or array\_like) Sequence of states (of size K). State space =  $[s_1, s_2]$ s  $2, \ldots, s$  K.

**Returns**  $ep$  – Emission probability matrix of size  $K \times N$ .

**Return type** numpy.ndarray

<span id="page-19-0"></span>\_transition\_matrix(*seq: Optional[Union[str, numpy.ndarray, list]] = None*, *states: Optional[Union[str, numpy.ndarray, list]] = None*)

Calculate a transition probability matrix which stores transition probability of transiting from state i to state j.

#### **Parameters**

- seq (Optional [Union [str, numpy.ndarray,  $list$ ]) Sequence of states.
- states (Optional [Union [str, numpy.ndarray, list]]) List of unique states.

**Returns matrix** – Transition frequency matrix.

#### **Return type** numpy.ndarray

from\_baum\_welch(*obs\_seq: Union[str, list, numpy.ndarray]*, *states: Optional[Union[list, numpy.ndarray]] = None*, *thres: Optional[float] = 0.001*, *obs: Optional[Union[str, numpy.ndarray, list]] = None*, *tp: Optional[numpy.ndarray] = None*, *ep: Optional[numpy.ndarray] = None*, *pi: Optional[Union[list, numpy.ndarray]]* = *None*)  $\rightarrow$  object

Baum-Welch algorithm.

#### **Parameters**

- obs\_seq (Union [str, list, numpy.ndarray]) Sequence of observations.
- states (Optional[Union[list, numpy.ndarray]]) List of states (of size K).
- thres (Optional [float]) Convergence threshold. Kullback-Leibler divergence value below which model training is stopped.
- obs (Optional [Union [list, numpy.ndarray]]) Observations space (of size N).
- tp (Optional [numpy.ndarray]) Transition matrix (of size  $K \times K$ ) which stores transition probability of transiting from state i (row) to state j (col).
- ep (Optional [numpy.ndarray]) Emission matrix (of size  $K \times N$ ) which stores probability of seeing observation j (col) from state i (row). N is the length of observation space,  $O = \{o_1, o_2, \ldots, o_N\}.$
- pi (Optional [Union [list, numpy.ndarray]]) Initial probabilities array (of size  $K$ ).

**Returns** Hidden Markov model trained using Baum-Welch algorithm.

**Return type** *[HiddenMarkovModel](#page-18-1)*

from\_seq(*obs\_seq: Union[str, list, numpy.ndarray]*, *states\_seq: Union[str, list, numpy.ndarray]*, *pi: Optional[Union[str, numpy.ndarray, list]] = None*, *end: Optional[Union[str, numpy.ndarray, list]]*  $= None, seed: Optional(int] = None) \rightarrow object$ 

Analyze sequences of observations and states.

#### **Parameters**

- obs\_seq (Union [str, list, numpy.ndarray]) Sequence of observations (of size N). Observation space,  $O = [o_1, o_2, ..., o_N].$
- states\_seq (Union [str, list, numpy.ndarray]) Sequence of states (of size K). State space =  $[s_1, s_2, \ldots, s_K]$ .
- pi (Optional [Union [str, list, numpy.ndarray]]) Initial state probabilities array (of size K). If None, array is sampled from a uniform distribution.
- end (Optional [Union [str, list, numpy.ndarray]]) Initial state probabilities array (of size K). If None, array is sampled from a uniform distribution.

<span id="page-20-0"></span>• seed  $(Optional(int])$  – Random state used to draw random variates. Passed to *scipy.stats.uniform* method.

**Returns model** – Hidden Markov model learned from the given data.

**Return type** *[HiddenMarkovModel](#page-18-1)*

graph\_make(*\*args*, *\*\*kwargs*) → graphviz.dot.Digraph

Make a directed graph of a Hidden Markov model using *graphviz*.

**Parameters**

- args (optional) Arguments passed to the underlying *graphviz.Digraph* method.
- kwargs (optional) Keyword arguments passed to the underlying *graphviz.Digraph* method.

**Returns graph** – Digraph object with its own methods.

**Return type** graphviz.dot.Digraph

**Note:** *graphviz.dot.Digraph.render* method should be used to output a file.

viterbi(*obs\_seq: Union[str, list, numpy.ndarray]*, *obs: Optional[Union[list, numpy.ndarray]] = None*, *states: Optional[Union[list, numpy.ndarray]] = None*, *tp: Optional[numpy.ndarray] = None*, *ep: Optional[numpy.ndarray] = None*, *pi: Optional[Union[list, numpy.ndarray]] = None*) → Tuple[numpy.ndarray, numpy.ndarray]

Viterbi algorithm.

#### **Parameters**

- obs\_seq (Union [str, list, np.ndarray]) Sequence of observations.
- obs (Optional [Union [list, np.ndarray]]) Observations space (of size N).
- states (Optional [Union [list, np. ndarray]]) List of states (of size K).
- tp (Optional [numpy.ndarray]) Transition matrix (of size  $K \times K$ ) which stores transition probability of transiting from state i (row) to state j (col).
- ep (Optional [numpy.ndarray]) Emission matrix (of size  $K \times N$ ) which stores probability of seeing observation j (col) from state i (row). N is the length of observation space,  $Q = [o_1, o_2, \ldots, o_N].$
- pi (Optional[Union[list, np.ndarray]]) Initial probabilities array (of size K).

#### **Returns**

- **x** (*numpy.ndarray*) Sequence of states.
- **z** (*numpy.ndarray*) Sequence of state indices.

### **INDEX**

## <span id="page-22-0"></span>Symbols

\_\_init\_\_() (*mchmm.HiddenMarkovModel method*), [15](#page-18-2) \_\_init\_\_() (*mchmm.MarkovChain method*), [11](#page-14-1) \_emission\_matrix() (*mchmm.HiddenMarkovModel method*), [15](#page-18-2) \_transition\_matrix() (*mchmm.HiddenMarkovModel method*), [15](#page-18-2) \_transition\_matrix() (*mchmm.MarkovChain method*), [11](#page-14-1)

# C

chisquare() (*mchmm.MarkovChain method*), [11](#page-14-1)

### F

from\_baum\_welch() (*mchmm.HiddenMarkovModel method*), [16](#page-19-0) from\_data() (*mchmm.MarkovChain method*), [11](#page-14-1) from\_seq() (*mchmm.HiddenMarkovModel method*), [16](#page-19-0)

# G

graph\_make() (*mchmm.HiddenMarkovModel method*), [17](#page-20-0)

graph\_make() (*mchmm.MarkovChain method*), [12](#page-15-0)

# H

HiddenMarkovModel (*class in mchmm*), [15](#page-18-2)

### M

MarkovChain (*class in mchmm*), [11](#page-14-1)

### N

n\_order\_matrix() (*mchmm.MarkovChain method*), [12](#page-15-0)

### P

prob\_to\_freq\_matrix() (*mchmm.MarkovChain method*), [12](#page-15-0)

# S

simulate() (*mchmm.MarkovChain method*), [12](#page-15-0)

### $\overline{V}$

viterbi() (*mchmm.HiddenMarkovModel method*), [17](#page-20-0)